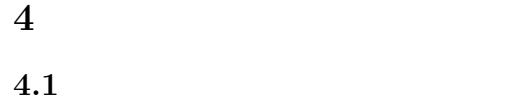

## $\texttt{oscbank}^{\thicksim}$ set 220. 1. 440. 1. 660. 1. 880. 1. 2200. 1. 2640.  $0.5$  $\overline{c}$  ear startwindow stop oscbank dac oscbank~<br> $\zeta$  and  $\zeta$  and  $\zeta$  cycle~ (according ) is set  $\zeta$  $\,$  set  $\,$  $($  $\mathrm{MAX}/\mathrm{MSP} \qquad \qquad \text{oscbank}^{\sim} \qquad \qquad \text{set}$  $220\text{Hz} \qquad \qquad 1, \ 440\text{Hz} \qquad \qquad 1 \quad 660\text{Hz} \qquad \qquad 1 \quad \cdots \ 2640\text{Hz} \qquad \qquad 0.5$ start startwindow  ${\tt startwindow} \hspace{2.3cm} {\tt datt window} \hspace{2.3cm} {\tt (start)}$  $\mathtt{dac}^{\thicksim}$ 演習 **4-1** これまで自分が作成した倍音加算の音を oscbank~ を利用して作成してみよ。なお、oscbank~ が生成  $\mathtt{adsr}^*$ **4.2**  $\texttt{oscbank}^\star$  exchank $\texttt{c}^\star$  $0.5$  1 1  $1$  1  $1.5$  1  $0.5$  1. 1 1. 1.5 1.  $440Hz$ set 220 1. 440 1. 660 1  $\sim$  0scbank $\sim$

```
1. \blacksquare2.3. 3.
```
4. set

 $z1$ 

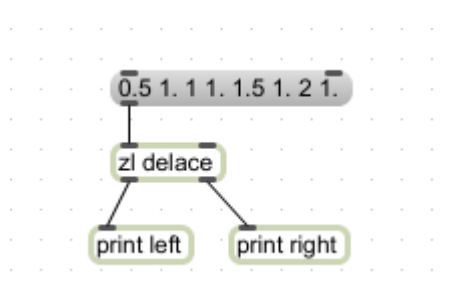

## zl delace  $2$

 $0.5 \t1 \t1.5 \t2$  1

iter the contract of the contract of the contract of the contract of the contract of the contract of the contract of the contract of the contract of the contract of the contract of the contract of the contract of the contr

 $0.511.52$ iter print iter

## $\mathtt{thresh}$

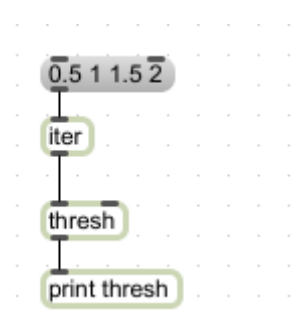

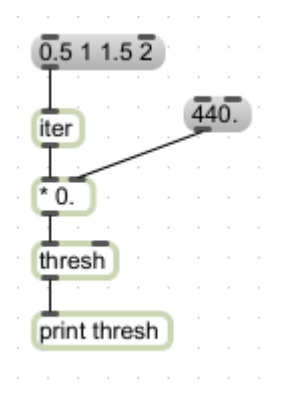

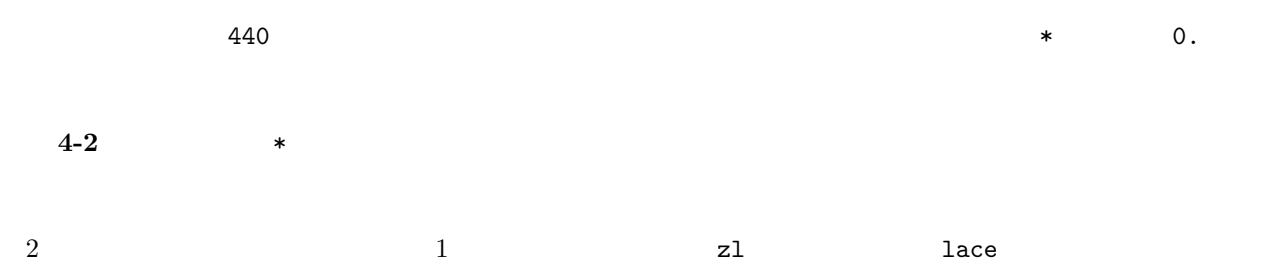

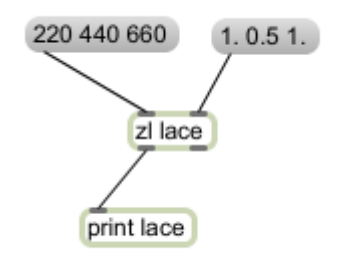

prepend

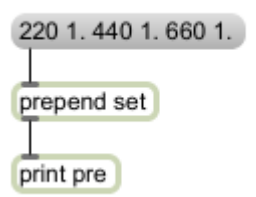

 $4-3$